# **Public Support - Support Request #11012**

# **Using conan packages and required package \_DIRs**

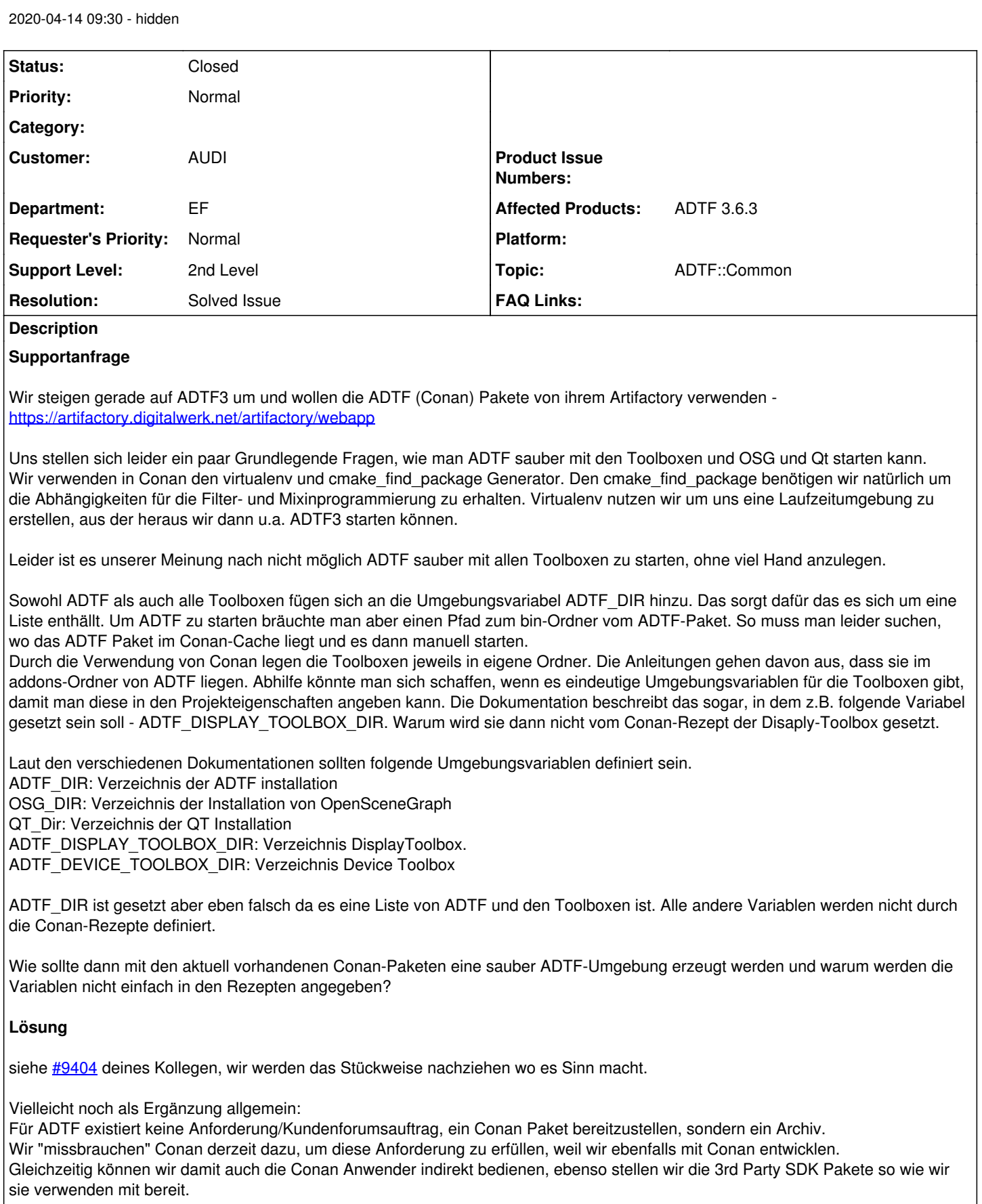

Bisher unterstützt das den Entwicklungsfall, das läuft soweit und wir haben HelferSkripte, um die <Produkt>\_DIR zu setzen. Das hilft natürlich nur bei der Entwicklung, beim Launch sieht es da wieder anders aus, das ist (bzw. war) aber auch bisher nicht der Teil der Aufgabe.

Wir werden das dennoch im Zuge unseres Deploy Prozesses nach und nach anpassen, hier besteht aber bisher kein Auftrag und läuft somit low-prior on top.

Ich verweise vorsorglich noch einmal auf die fehlende aber suggerierte Conan Anforderung (das müsste eigentlich die AEV für AUDI machen, somit geht es aktuell nur soweit es aktuell geht), ebenso auf [#9404](https://support.digitalwerk.net/issues/9404).

Bei der AEV gibt es meines Wissens einen adtf starter und einen ce starter, bei den Pfade für die Runtime Umgebung gesetzt werden, eben für diesen Conan Kontext.

Ob das mittlerweile voll ausgreift ist und auch sämtliche notwendigen Variablen durchreicht, weiß ich leider an dieser Stelle nicht, überschreitet aber auch meinen Support Range.

Die Idee ist mittelfristig / spätestens zum 3.8.0 release das Deployment zu ändern.

Das soll dann wie folgt aussehen:

## Conan:

Für Entwickler die gegen ADTF Entwickeln.

- First / Second Party SDK's (a\_util, ddl, ...)
- Third Party SDK's (OSG, ...) <- Hier will ich aber nach Möglichkeit auch auf Pkgs aus dem Conan-Center umstellen (Wenn Erreichbarkeit aus dem Netz der Kunden gegeben ist).
- ADTF-SDK pkg <- kleine SDK Pakete (debug/release jeweils einzeln) rein zur Entwicklung, keine GUI Tools etc.
- Toolboxen

Zip-Download:

Für Anwender.

- Vollständiges ADTF mit allen GUI-Tools etc., debug und release sind in einem Archiv zusammen.
- Toolboxen, debug und release sind in einem Archiv zusammen (ein Archiv pro Toolbox).

Ansonsten müssen zum Build sämtliche CMake relevanten Variablen gesetzt werden, das lässt sich auch im conan recipe machen.

Im Falle von Mixins:

```
set(QT_DIR ${CONAN_QT_ROOT})
set(OSG_DIR ${CONAN_OSG_ROOT})
```
find\_package(ADTF\_DISPLAY\_TOOLBOX REQUIRED COMPONENTS mixin)

# **Related issues:**

Related to Public Support - Support Request #9404: Conan ADTF and SDK package... **Closed**

## **History**

#### **#1 - 2020-04-14 10:02 - hidden**

*- Related to Support Request #9404: Conan ADTF and SDK packages do not add their bin directories to path added*

## **#2 - 2020-04-14 10:11 - hidden**

- *Project changed from Public Support to 11*
- *Description updated*
- *Status changed from New to In Progress*
- *Topic set to ADTF::Common*
- *Resolution set to Not Supported Scope*
- *Customer set to AUDI*
- *Department set to EF*
- *Affected Products ADTF 3.6.3 added*

Hallo Hubert,

siehe [#9404](https://support.digitalwerk.net/issues/9404) deines Kollegen, wir werden das Stückweise nachziehen wo es Sinn macht.

Vielleicht noch als Ergänzung allgemein:

Für ADTF existiert keine Anforderung/Kundenforumsauftrag, ein Conan Paket bereitzustellen, sondern ein Archiv.

Wir "missbrauchen" Conan derzeit dazu, um diese Anforderung zu erfüllen, weil wir ebenfalls mit Conan entwicklen.

Gleichzeitig können wir damit auch die Conan Anwender indirekt bedienen, ebenso stellen wir die 3rd Party SDK Pakete so wie wir sie verwenden mit

bereit.

Bisher unterstützt das den Entwicklungsfall, das läuft soweit und wir haben HelferSkripte, um die <Produkt> DIR zu setzen. Das hilft natürlich nur bei der Entwicklung, beim Launch sieht es da wieder anders aus, das ist (bzw. war) aber auch bisher nicht der Teil der Aufgabe. Wir werden das dennoch im Zuge unseres Deploy Prozesses nach und nach anpassen, hier besteht aber bisher kein Auftrag und läuft somit low-prior on top.

Ich verweise vorsorglich noch einmal auf die fehlende aber suggerierte Conan Anforderung (das müsste eigentlich die AEV für AUDI machen, somit geht es aktuell nur soweit es aktuell geht), ebenso auf [#9404](https://support.digitalwerk.net/issues/9404).

Bei der AEV gibt es meines Wissens einen adtf starter und einen ce starter, bei den Pfade für die Runtime Umgebung gesetzt werden, eben für diesen Conan Kontext.

Ob das mittlerweile voll ausgreift ist und auch sämtliche notwendigen Variablen durchreicht, weiß ich leider an dieser Stelle nicht, überschreitet aber auch meinen Support Range.

@Nils: Ergänzungen dazu ? Workarounds ? Zeithorizont ?

#### **#3 - 2020-04-14 16:37 - hidden**

Hallo,

gibt es dann irgendwo eine Anleitung, wie man die ganzen Archive (ADTF, ADTF-DisplayToolbox, OSG und QT) zusammenkonfigurieren muss, damit man ein Mixin samt OSG- und QT-Support kompilieren kann?

Leider haben wir nichts entsprechendes gefunden. Aktuell haben wir mit CMake eine Konfiguration startet, allerdings fehlen die Verweise auf die konkreten OSG- und QT-Libs weshalb es zu Linkerfehlern kommt.

#### **#5 - 2020-04-14 17:49 - hidden**

#### Hallo Hubert,

dein EF-Kollege Nico Juralewsky macht scheinbar gerade das gleiche, siehe #10996.

Oder auch Falk Pastor, mit ihm waren wir schon beisammen wegen Mixin bauen und sind im Austausch weiterer Conan Anpassungen (u.a. Package Dir im Package setzen o.ä.)

Vielleicht wollt ihr hier mal Synergien schöpfen und ein Best Practise posten ?

Eigentlich musst du nur ein Conan recipe mit den build requirements aufsetzen (ADTF, DispTB, Qt und OSG bekommst du bei uns im Artifactory), die CMake Variablen dazu gleich setzen und dich an den Mixin Examples in der DispTB orientieren (find\_package etc).

Anders machen es diese Examples bzw die Toolbox auch nicht.

## **#6 - 2020-04-14 21:40 - hidden**

*- Status changed from In Progress to Customer Feedback Required*

## **#7 - 2020-04-15 08:04 - hidden**

Florian Roth wrote:

@Nils: Ergänzungen dazu ? Workarounds ? Zeithorizont ?

Hallo Hubert,

Die Idee ist mittelfristig / spätestens zum 3.8.0 release das Deployment zu ändern.

Das soll dann wie folgt aussehen:

Conan:

Für Entwickler die gegen ADTF Entwickeln.

- First / Second Party SDK's (a\_util, ddl, ...)
- Third Party SDK's (OSG, ...) < Hier will ich aber nach Möglichkeit auch auf Pkgs aus dem Conan-Center umstellen (Wenn Erreichbarkeit aus dem Netz der Kunden gegeben ist).
- ADTF-SDK pkg <- kleine SDK Pakete (debug/release jeweils einzeln) rein zur Entwicklung, keine GUI Tools etc.
- Toolboxen

#### Zip-Download: Für Anwender.

- Vollständiges ADTF mit allen GUI-Tools etc., debug und release sind in einem Archiv zusammen.
- Toolboxen, debug und release sind in einem Archiv zusammen (ein Archiv pro Toolbox).

Bei Wünschen, Fragen, Ergänzungen einfach melden.

Schöne Grüße,

#### Nils

## **#8 - 2020-04-15 11:39 - hidden**

Hallo,

wir konnten CMake jetzt erfolgreich konfigurieren. Es ging aber wirklich nur, in dem wir vorher in CMake die Variablen für OSG\_DIR und QT\_DIR gesetzt haben. Das ging sogar mit den standardmäßigen Conan-Variablen

#### Bsp:

```
set(QT_DIR ${CONAN_QT_ROOT})
set(OSG_DIR ${CONAN_OSG_ROOT})
```
find\_package(ADTF\_DISPLAY\_TOOLBOX REQUIRED COMPONENTS mixin)

#### **#9 - 2020-04-15 12:38 - hidden**

*- Status changed from Customer Feedback Required to In Progress*

#### **#10 - 2020-04-15 17:12 - hidden**

- *Project changed from 11 to Public Support*
- *Subject changed from WG: ADTF Conan Pakete to Using conan packages and required package \_DIRs*
- *Description updated*
- *Status changed from In Progress to To Be Closed*
- *Private changed from Yes to No*
- *Resolution changed from Not Supported Scope to Solved Issue*

# **#13 - 2020-07-07 12:49 - hidden**

*- Status changed from To Be Closed to Closed*